<span id="page-0-1"></span>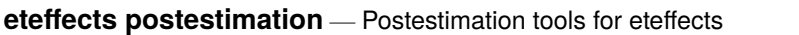

<span id="page-0-0"></span>[Postestimation commands](#page-0-0) [predict](#page-1-0) [estat](#page-2-0) [Remarks and examples](#page-2-1) [Also see](#page-4-0)

# **Postestimation commands**

The following postestimation command is of special interest after eteffects:

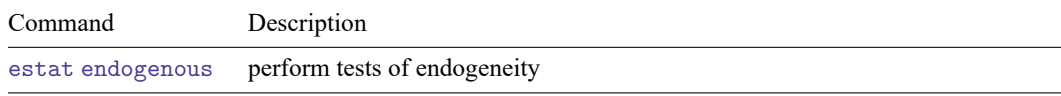

The following standard postestimation commands are available after eteffects:

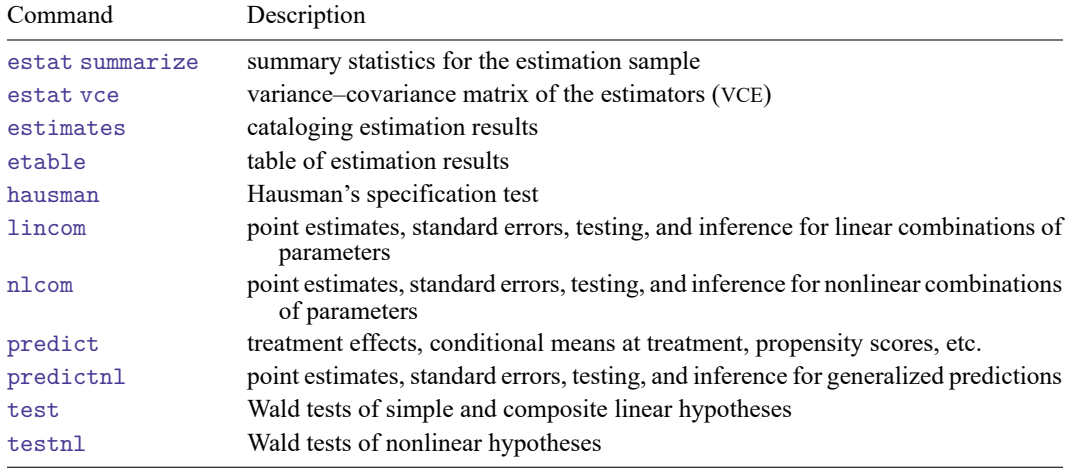

## <span id="page-1-0"></span>**predict**

### **Description for predict**

predict creates a new variable containing predictions such as treatment effects, conditional means, propensity scores, and linear predictions.

## **Menu for predict**

Statistics > Postestimation

## **Syntax for predict**

```
predict [type ] { stub* | newvar| newvarlist } [if ] [in ] [ , statistic tlevel ]
```

```
predict [type ] stub* [if ] [in ], scores
```
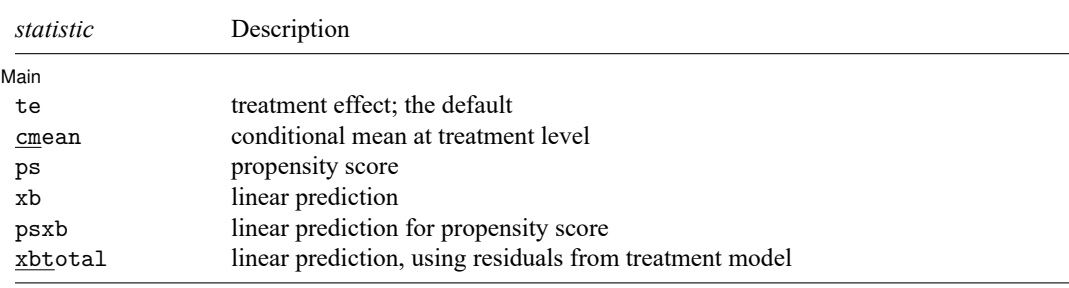

Specify one new variable with te; specify one or two new variables with cmean, ps, and xb.

## **Options for predict**

[Main ] Main <u>the community of the community of the community of the community of the community of the community of the community of the community of the community of the community of the community of the community of the communit</u>

 $\overline{a}$ 

te, the default, calculates the treatment effect.

- cmean calculates the conditional mean for the control group. To also obtain the conditional mean for the treatment group, specify two variables. If you want the conditional mean for only the treatment group, specify the tlevel option.
- ps calculates the probability of being in the control group. To also obtain the probability of being in the treatment group, specify two variables. If you want the probability of being in the treatment group only, specify the tlevel option.
- xb calculates the linear prediction for the control group. To also obtain the linear prediction for the treatment group, specify two variables. If you want the linear prediction for only the treatment group, specify the tlevel option.
- psxb calculates the linear prediction for the propensity score.
- xbtotal calculates the linear prediction for the control group, including the residuals from the treatment model as regressors. To also obtain the linear prediction for the treatment group, specify two variables. If you want the linear prediction, including the residuals from the treatment model as regressors, only for the treatment group, specify the tlevel option.
- tlevel specifies that the statistic be calculated for the treatment group; the default is to calculate the statistic for the control group.
- scores calculates the score variables. For eteffects, this is the same as the residuals in the moment conditions used by the generalized method of moments (see [R] **[gmm](https://www.stata.com/manuals/rgmm.pdf#rgmm)**). For the average treatment effect, the average treatment effect on the treated, and the potential-outcome means, parameter-level scores are computed. For the auxiliary equations, equation-level scores are computed.

### <span id="page-2-0"></span>**estat**

#### **Description for estat**

estat endogenous performs a Wald test to determine whether the estimated correlations between the treatment-assignment and potential-outcome models are different from zero. The null hypothesis is that the correlations are jointly zero. Rejection of the null hypothesis suggests endogeneity.

#### **Menu for estat**

Statistics > Postestimation

#### **Syntax for estat**

estat endogenous

<span id="page-2-1"></span>collect is allowed with estat endogenous; see **[**U**[\] 11.1.10 Prefix commands](https://www.stata.com/manuals/u11.pdf#u11.1.10Prefixcommands)**.

## **Remarks and examples**

#### Example 1: Testing for endogeneity

In [example 3](https://www.stata.com/manuals/causaleteffects.pdf#causaleteffectsRemarksandexamplesivte_ex3) of [CAUSAL] **[eteffects](https://www.stata.com/manuals/causaleteffects.pdf#causaleteffects)**, endogeneity could arise if unobservable factors that determine wages are correlated with the decision to live in an urban area. If there is no endogeneity, we would prefer to use one of the teffects estimators because they will give us the more efficient standard errors. The control-function approach used by eteffects allows us to test for endogeneity.

The control-function approach estimates the correlation between the unobservables of the treatmentassignment and potential-outcome models. If there is no correlation between the unobservables, then there is no endogeneity. We test for correlation, and thus for endogeneity, by typing

```
. use https://www.stata-press.com/data/r19/nlsy80
. eteffects (wage exper iq i.college, exponential nocons)
> (urban i.college fcollege)
 (output omitted )
. estat endogenous
Test of endogeneity
H0: Treatment and outcome unobservables are uncorrelated
           chi2(2) = 275.36Prob > chi2 = 0.0000
```
 $\triangleleft$ 

We reject the null hypothesis of no endogeneity. This suggests that unobservable factors that determine wages mediate the decision to live in an urban area.

#### □ Technical note

The estimated correlations between the unobservables of the treatment-assignment and potentialoutcome models are auxiliary parameters. They appear under the headings TEOM0 and TEOM1, which refer to treatment residuals (TE) for outcome model 0 (OM0) and outcome model 1 (OM1), when the option aequations is specified.

For the model in [example 3](https://www.stata.com/manuals/causaleteffects.pdf#causaleteffectsRemarksandexamplesivte_ex3) of [CAUSAL] **[eteffects](https://www.stata.com/manuals/causaleteffects.pdf#causaleteffects)** with the aequations option, the results are the following:

```
. eteffects (wage exper iq i.college, exponential nocons)
> (urban i.college fcollege), aequations
Iteration 0: EE criterion = 2.903e-25
Iteration 1: EE criterion = 2.903e-25 (backed up)
Endogenous treatment-effects estimation Number of obs = 935
Outcome model: exponential
Treatment model: probit
```
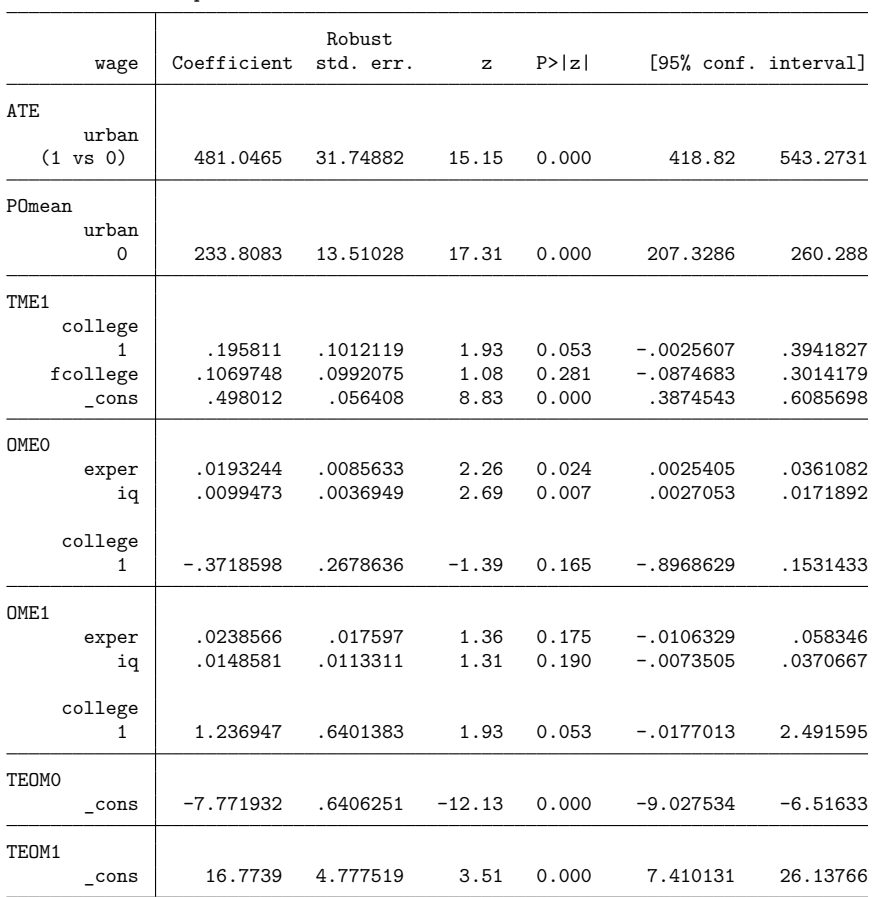

Among other things, we can use these correlations to test the joint significance of the coefficients on the residuals from the treatment-assignment models. This is equivalent to the endogeneity test in [example 1.](https://www.stata.com/manuals/causaleteffectspostestimation.pdf#causaleteffectspostestimationRemarksandexamplesex1) We type

```
. test [TEOM0]_cons [TEOM1]_cons
(1) [TEOMO] cons = 0
(2) [TEOM1] cons = 0
         chi2(2) = 275.36Prob > chi2 = 0.0000
```
## <span id="page-4-0"></span>**Also see**

[CAUSAL] **[eteffects](https://www.stata.com/manuals/causaleteffects.pdf#causaleteffects)** — Endogenous treatment-effects estimation

**[**U**[\] 20 Estimation and postestimation commands](https://www.stata.com/manuals/u20.pdf#u20Estimationandpostestimationcommands)**

Stata, Stata Press, and Mata are registered trademarks of StataCorp LLC. Stata and Stata Press are registered trademarks with the World Intellectual Property Organization of the United Nations. StataNow and NetCourseNow are trademarks of StataCorp LLC. Other brand and product names are registered trademarks or trademarks of their respective companies. Copyright © 1985–2025 StataCorp LLC, College Station, TX, USA. All rights reserved.

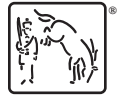

 $\Box$ 

For suggested citations, see the FAQ on [citing Stata documentation.](https://www.stata.com/support/faqs/resources/citing-software-documentation-faqs/)